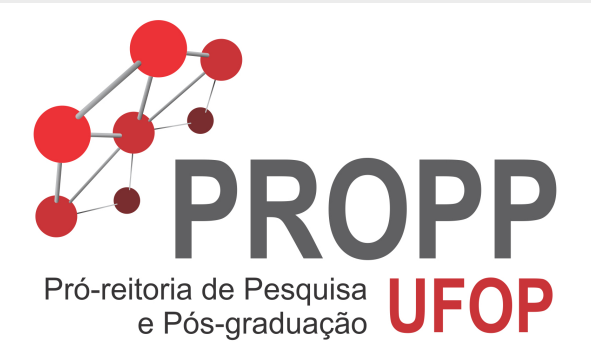

# Roteiro Para Submissão de Projetos de Iniciação Científica

Setor de Pesquisa e Iniciação Científica - PROPP

 $\left\{ \begin{array}{ccc} 1 & 0 & 0 \\ 0 & 1 & 0 \end{array} \right.$ 

<span id="page-0-0"></span> $209$ 

Setor de Pesquisa e Iniciação Científica - PROPP

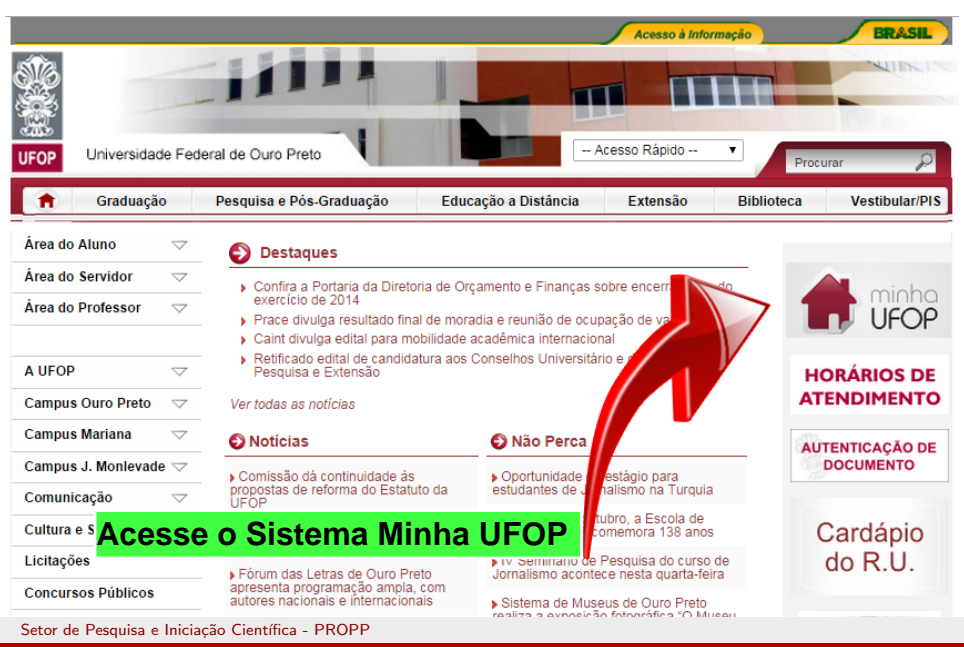

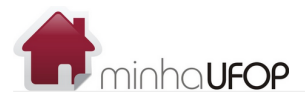

CPF: 075.813.176-33 - HELGEM DE SOUZA RIBEIRO MARTINS

Troca Senha Sair

**KOD KAD KED KED E MAA** 

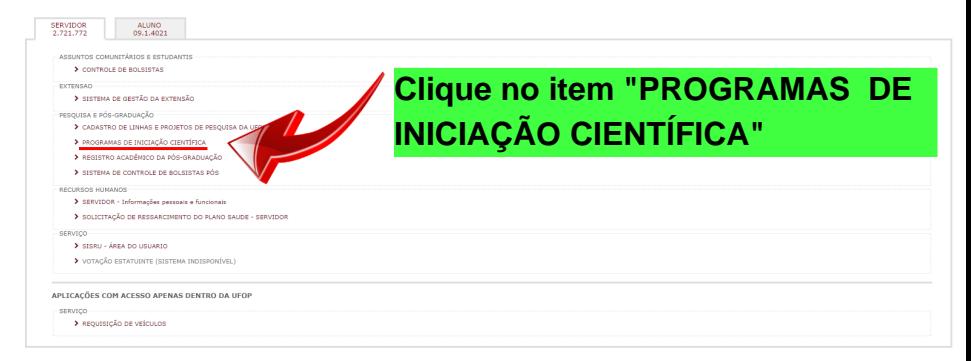

Setor de Pesquisa e Iniciação Científica - PROPP

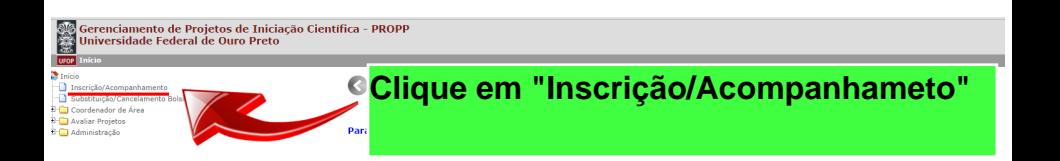

メロメ メ都 メメ きょく ミメー

 $\equiv$   $\Omega$ 

Setor de Pesquisa e Iniciação Científica - PROPP

#### Gerenciamento de Projetos de Iniciação Científica - PROPP ses Gerenciamento de Projetos de Inicia<br>232 Universidade Federal de Ouro Preto

- **Charles Clinton** Engineering -13 Substituição/Cancelamento Bolsista **30 Co** Constanador de Área
- **Digital Avaliar Projetos**
- **B** Administração

**Para inserir um novo projeto, clique no ícone "+"**

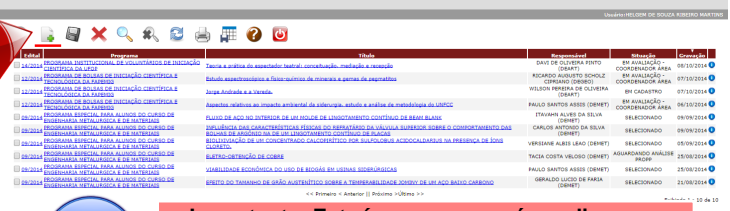

**Importante: Este ícone aparecerá em diversas situações. Ele apresenta informações úteis sobre o precesso. Não deixe de clicar nele!**

メロメ メ御 メメ きょくきょう

G.

 $QQ$ 

Setor de Pesquisa e Iniciação Científica - PROPP

# oso Gerenciamento de Projetos de Iniciação Científica - PROPP<br>São Universidade Federal de Ouro Preto

**UFOP** Inscrição/Acompanhamento

### $\sum$  Inicio

- Inscrição/Acompanhamento
- Substituição/Cancelamento Bolsista
- Coordenador de Área
- Avaliar Projetos
- **B** Administração

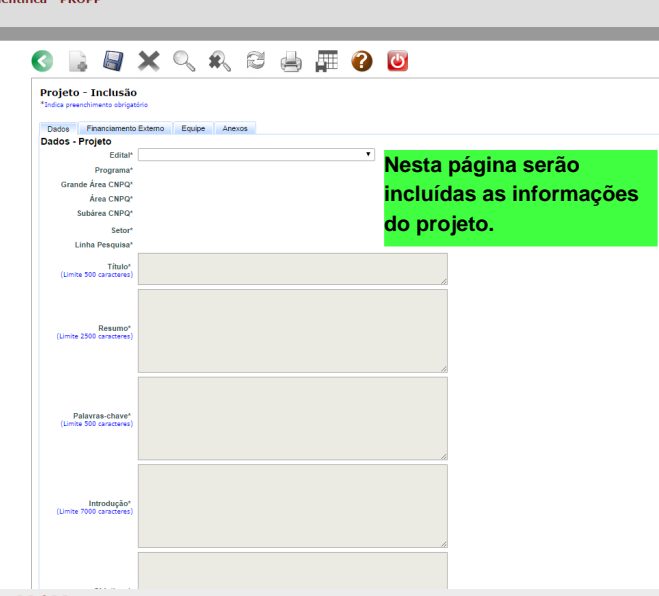

Setor de Pesquisa e Iniciação Científica - PROPP

#### **BOOK** Gerenciamento de Projetos de Iniciação Científica - PROPP Universidade Federal de Ouro Preto

**The Mail Education Companhamento** 

- **De** Início
- Inscricão/Acompanhamento
- Substituição/Cancelamento Bolsista
- De Coordenador de Área
- **Pice Avaliar Projetos**
- 4 Cladministração

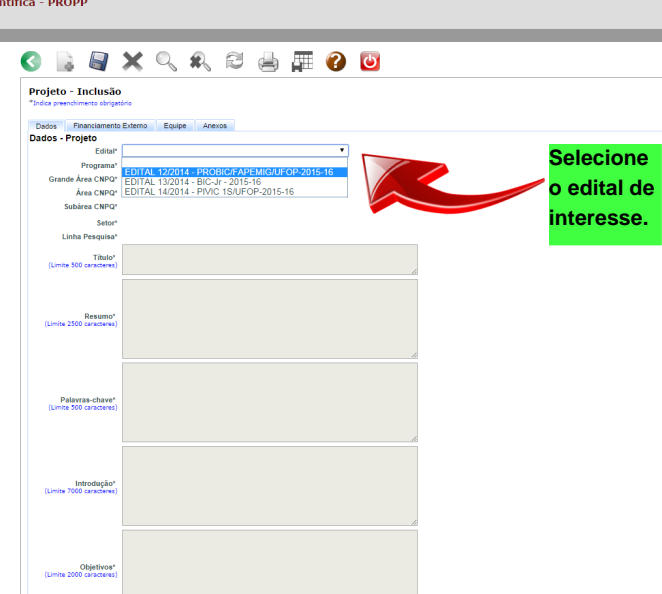

Setor de Pesquisa e Iniciação Científica - PROPP

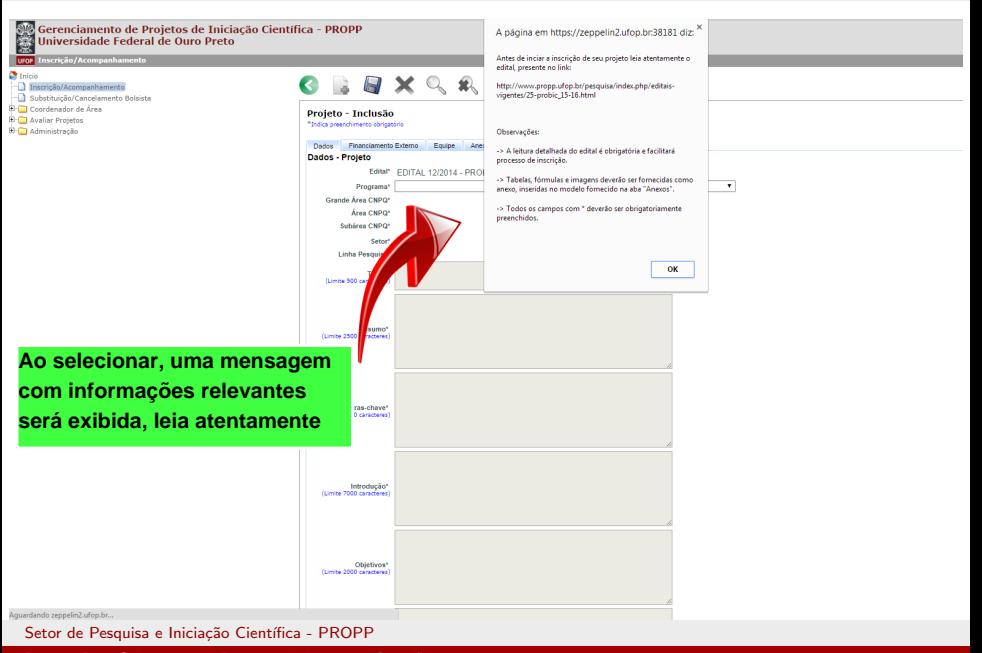

# elle Gerenciamento de Projetos de Iniciação Científica - PROPP<br>Esta Universidade Federal de Ouro Preto

**UFOP** Inscrição/Acompanhamento

**Thicio** 

- Inscrição/Acompanhamento Substituicão/Cancelamento Bolsista
- 
- Coordenador de Área **H** Avaliar Projetos
- 
- Administração

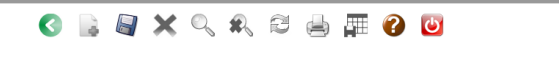

### Projeto - Inclusão

\*Indica preenchimento obrigatório

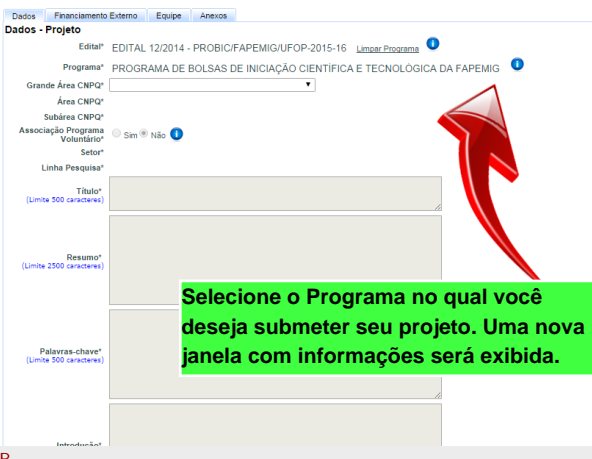

Setor de Pesquisa e Iniciação Científica - PROPF

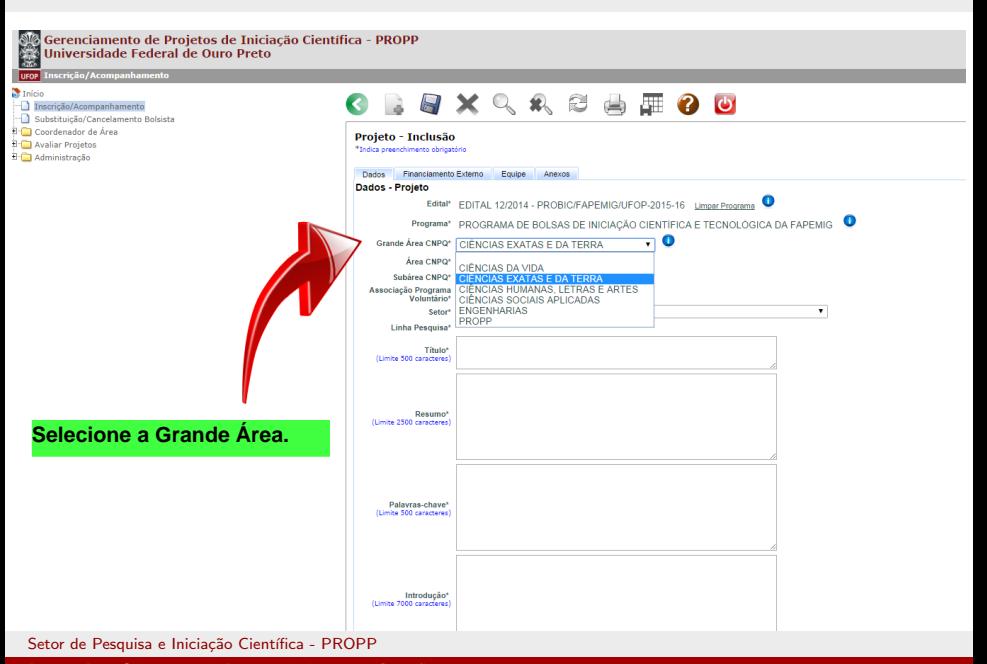

### Gerenciamento de Projetos de Iniciação Científica - PROPP **Universidade Federal de Ouro Preto**

Thecricao/Acompanhamento

Coordenador de Área

**Ca** Avaliar Projetos

**Ca** Administração

 $\mathbb{R}$  Início

**submissão.**

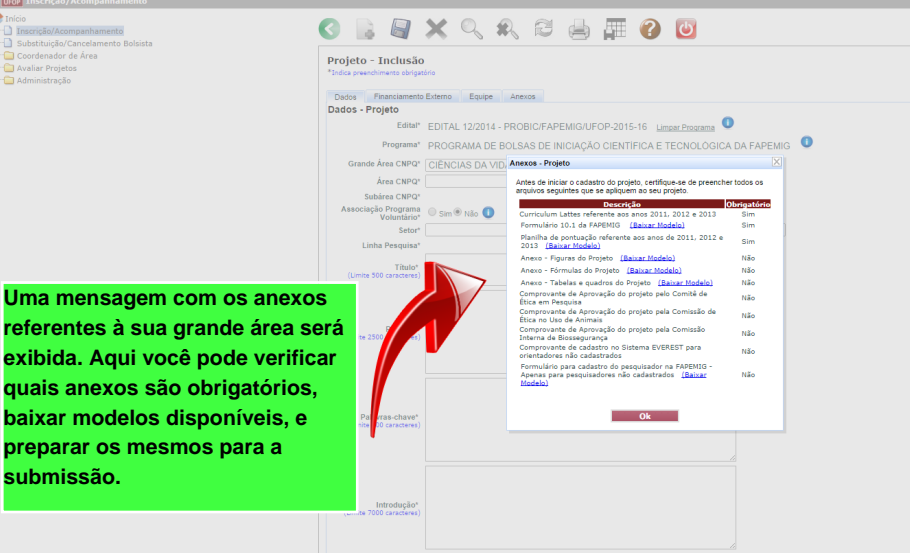

Setor de Pesquisa e Iniciação Científica - PROPP

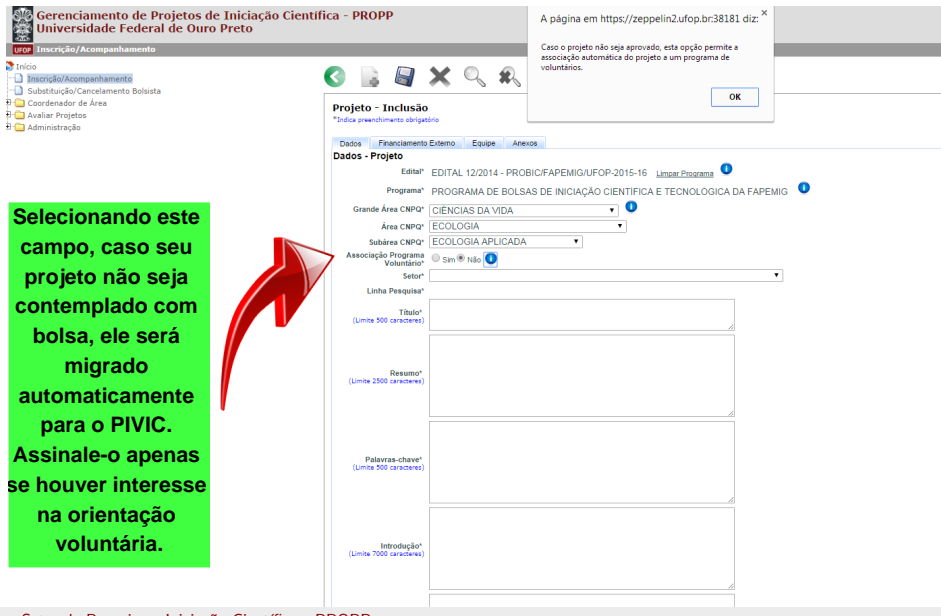

Setor de Pesquisa e Iniciação Científica - PROPP

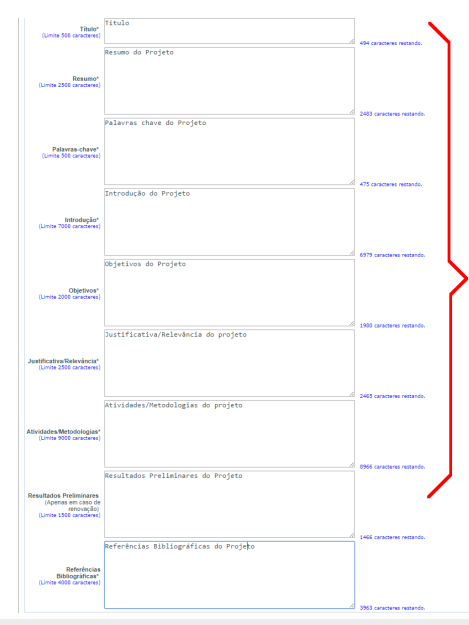

**Preencha todos os campos referentes ao projeto. Apenas os campos marcados com \* são obrigatórios**

K 분 K X 분 K : 분 : 10 Q Q Q

Setor de Pesquisa e Iniciação Científica - PROPP

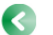

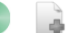

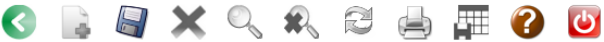

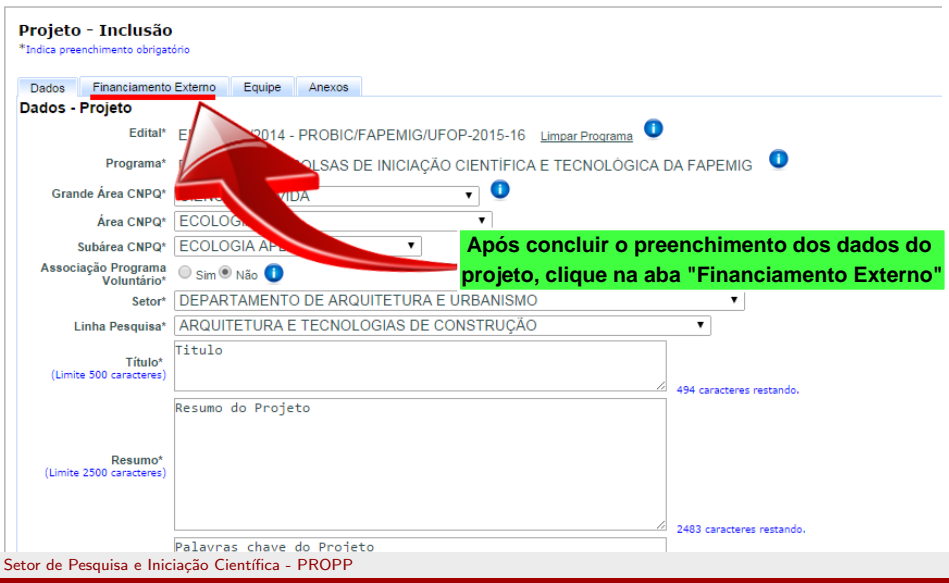

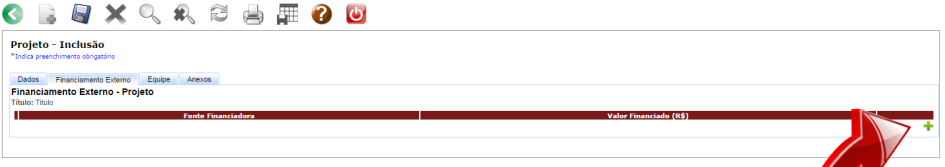

**Caso haja algum tipo de financiamento externo em seu projeto, clique no ícone "+"**

K ロ > K 何 > K 君 > K 君 > 「君」 の Q Q

Setor de Pesquisa e Iniciação Científica - PROPP

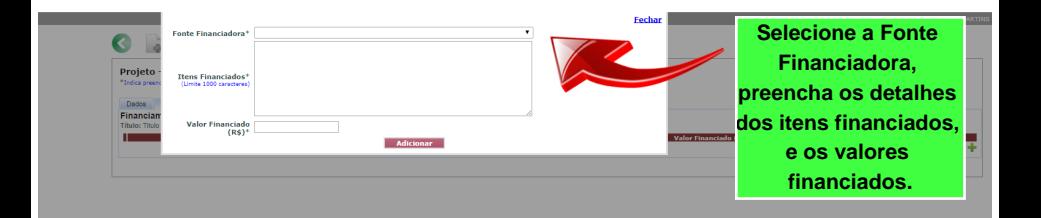

K ロ ▶ K 個 ▶ K 君 ▶ K 君 ▶ 「君」 めなひ

Setor de Pesquisa e Iniciação Científica - PROPP

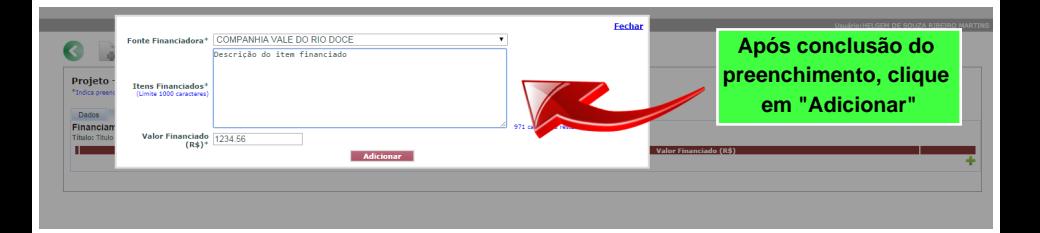

K ロ ▶ K @ ▶ K 할 ▶ K 할 ▶ → 할 → 9 Q @

Setor de Pesquisa e Iniciação Científica - PROPP

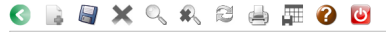

#### Projeto - Inclusão \*Indica preenchimento obrigatório

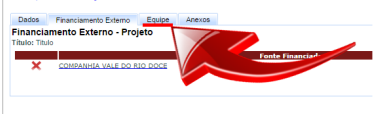

**Caso hajam mais fontes financiadoras, proceda da mesma forma para incluir as demais. Caso não hajam, clique na aba "Equipe"**

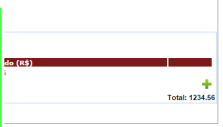

G.  $\eta$ are

メロメ メ御 メメ きょくきょう

Setor de Pesquisa e Iniciação Científica - PROPP

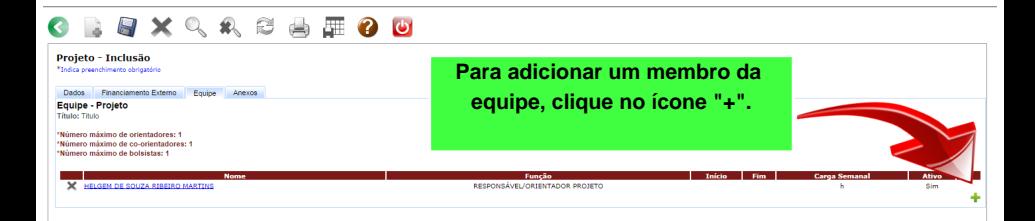

**Observação: Para inserir o plano de trabalho do bolsista, é necessário incluir, como membro da equipe, um integrante com a função "Bolsista UFOP Projeto". A inclusão do integrante no sistema não implica na indicação do nome do aluno, apenas de suas atividades.**

Setor de Pesquisa e Iniciação Científica - PROPP

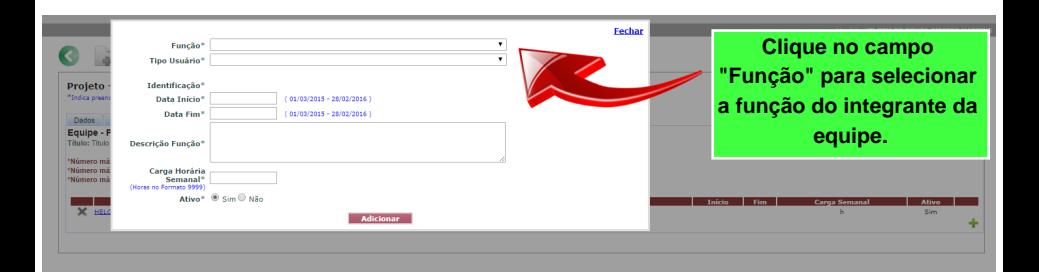

メロメ メ御 メメ きょく ミメー

 $\equiv$  $\Omega$ 

Setor de Pesquisa e Iniciação Científica - PROPP

## **Selecione a função "BOLSISTA UFOP PROJETO" e o Tipo Usuário "ALUNOS GRADUAÇÃO UFOP".**

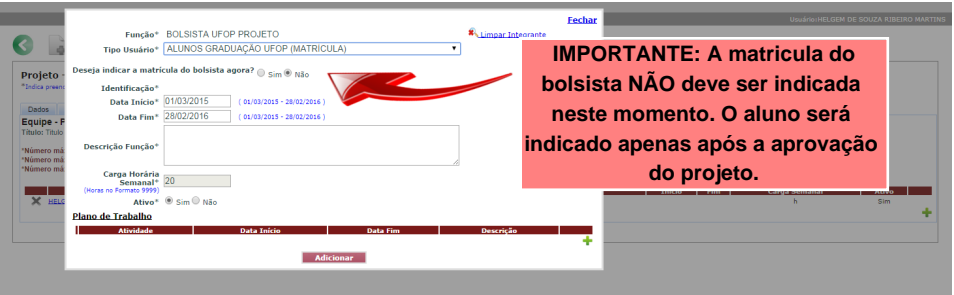

K ロ ▶ K 個 ▶ K 君 ▶ K 君 ▶ ○ 君 │ ◆ 9.4 (\*)

Setor de Pesquisa e Iniciação Científica - PROPP

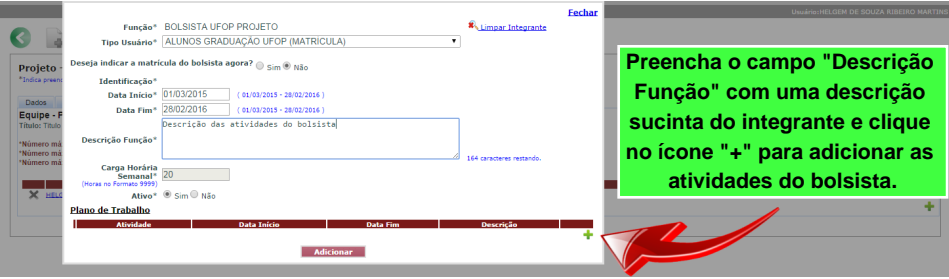

K ロ > K 御 > K 聖 > K 聖 > 『 君 → の Q Q →

Setor de Pesquisa e Iniciação Científica - PROPP

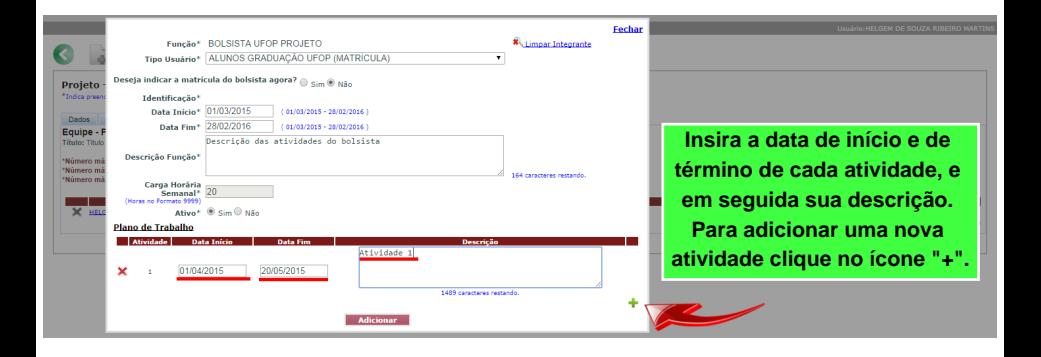

イロメ イ団メ イモメ イモメー

 $\equiv$   $\Omega$ 

Setor de Pesquisa e Iniciação Científica - PROPP

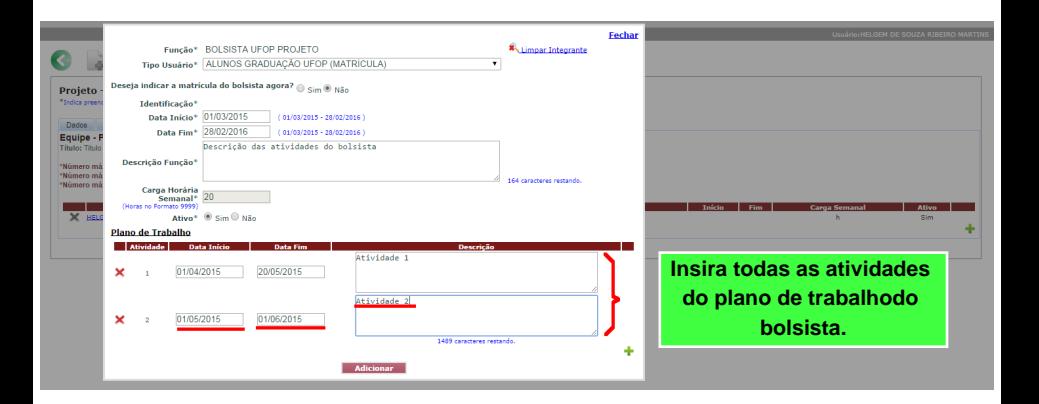

K ロ ▶ K @ ▶ K 할 ▶ K 할 ▶ → 할 → 9 Q @

Setor de Pesquisa e Iniciação Científica - PROPP

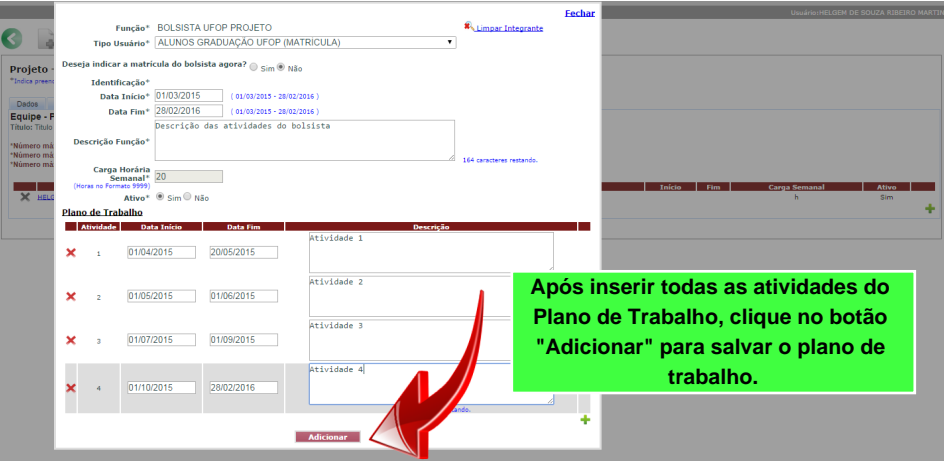

K ロ > K 御 > K 聖 > K 聖 > 『 君 → の Q Q →

Setor de Pesquisa e Iniciação Científica - PROPP

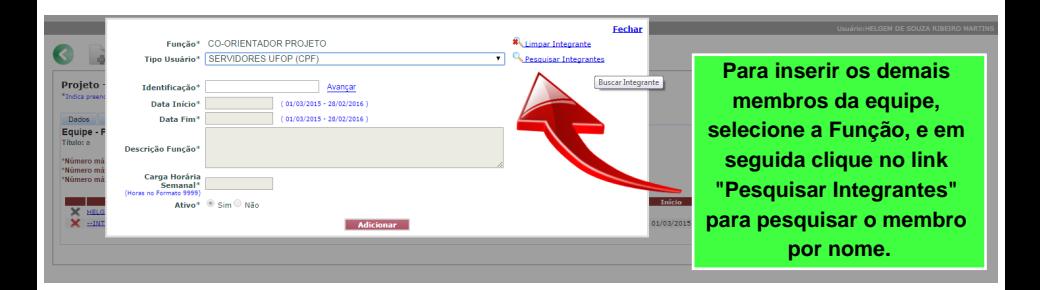

メロメ メ御う メミメ メミメー

 $2990$ 

重

Setor de Pesquisa e Iniciação Científica - PROPP

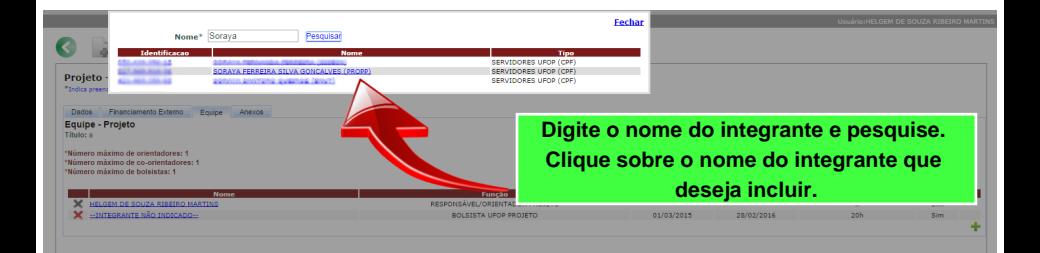

メロメ メ御う メミメ メミメー

 $2990$ 

重

Setor de Pesquisa e Iniciação Científica - PROPP

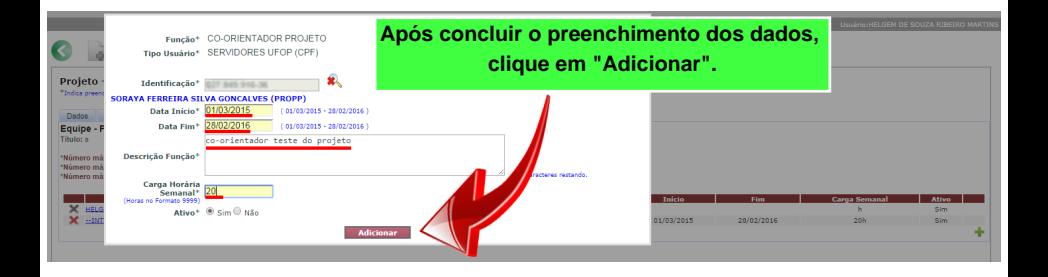

メロメ メ都 メメ きょく ミメー

 $\equiv$   $\Omega$ 

Setor de Pesquisa e Iniciação Científica - PROPP

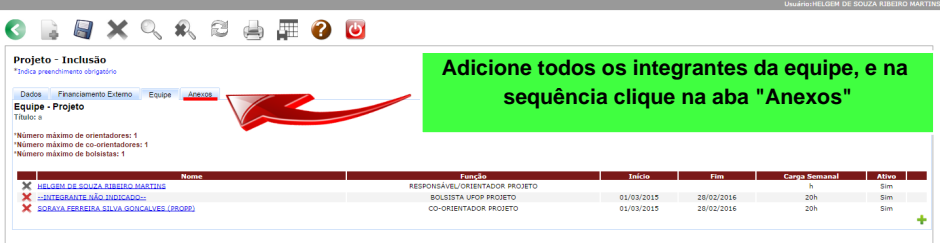

K ロ → K 御 → K 君 → K 君 → 三君 → の Q Q →

Setor de Pesquisa e Iniciação Científica - PROPP

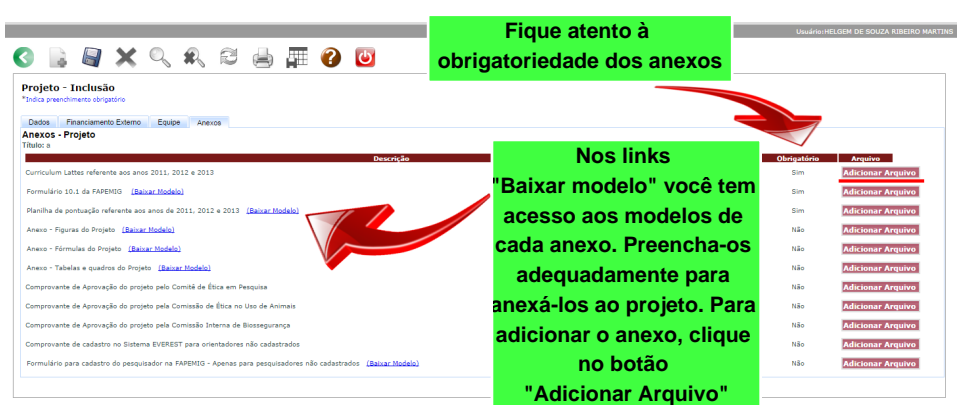

Setor de Pesquisa e Iniciação Científica - PROPP

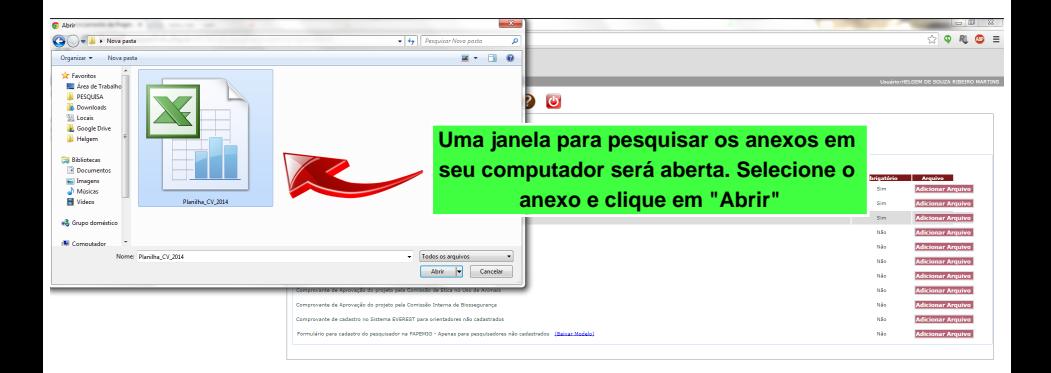

メロト メ都 トメ ミトメ ミト

 $2990$ 

重

Setor de Pesquisa e Iniciação Científica - PROPP

K ロ > K 個 > K 差 > K 差 > → 差 → の Q Q →

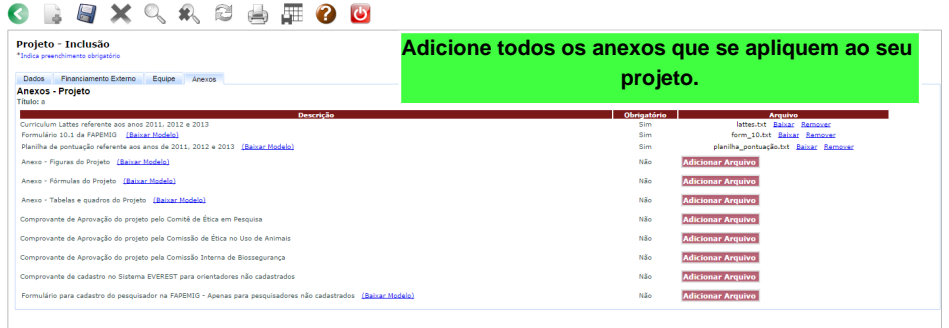

Setor de Pesquisa e Iniciação Científica - PROPP

 $\eta$ are G.

メロメ メタメ メミメ メミメー

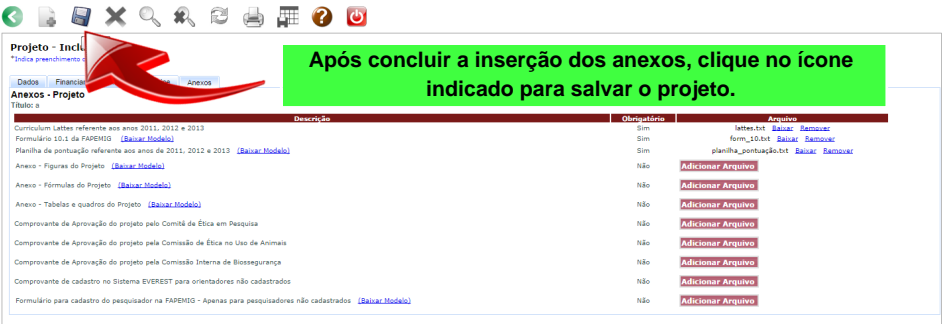

## **OBSERVAÇÃO: O projeto apenas poderá ser salvo após o preenchimento de todos os campos obrigatórios.**

Setor de Pesquisa e Iniciação Científica - PROPP

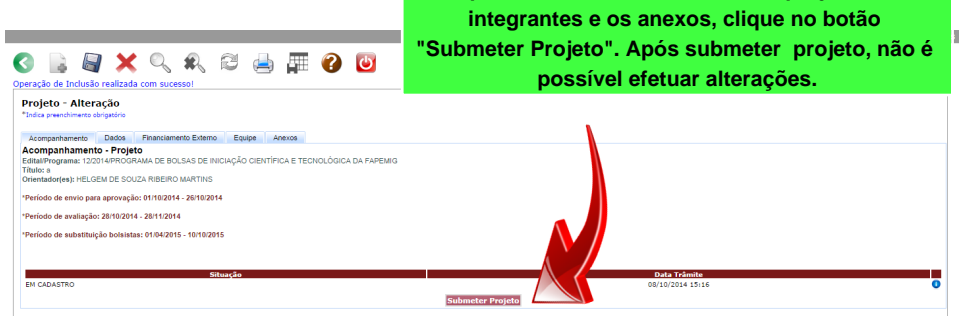

**Após revisar todos os dados do projeto, os** 

K ロ ▶ K @ ▶ K 할 ▶ K 할 ▶ → 할 → 9 Q @

Setor de Pesquisa e Iniciação Científica - PROPP

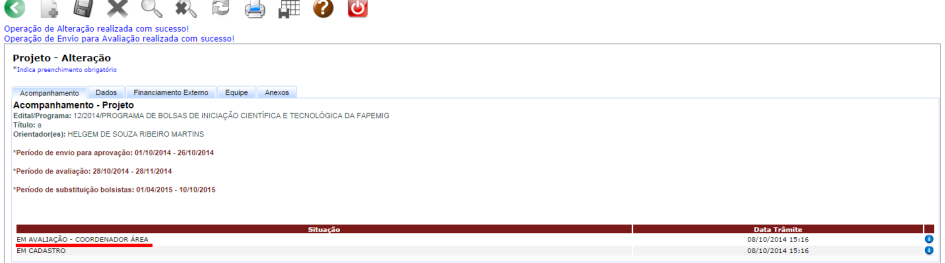

メロメ メ御 メメ きょくきょう

 $\eta$ an 重

## **Após a submissão, é possível acompanhar os trâmites do projeto na aba "Acompanhamento".**

Setor de Pesquisa e Iniciação Científica - PROPP

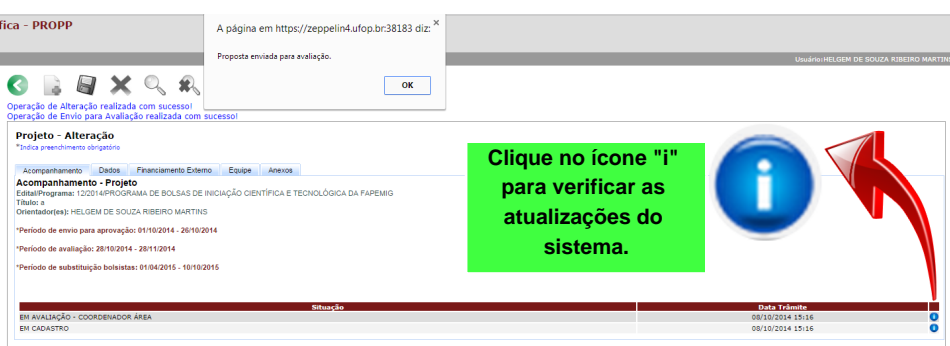

<span id="page-35-0"></span>K ロ > K 個 > K 差 > K 差 > → 差 → の Q Q →

Setor de Pesquisa e Iniciação Científica - PROPP